**Carlos Antonio Tovar García.**

**Control Inteligente.- Redes Neuronales.**

## **Entrenamiento de una red neuronal para control predictivo.**

**En este documento se muestra como se entrena una planta y como se obtienen datos a partir de ese entrenamiento con el fin de poder predecir, regular ó controlar el funcionamiento de dicha planta para obtener un comportamiento deseado.** 

**En primer lugar se teclea en la ventana de comandos de Matlab "predcstr" y a continuación se abre un diagrama de bloques de Simulink, como se muestra a continuación:**

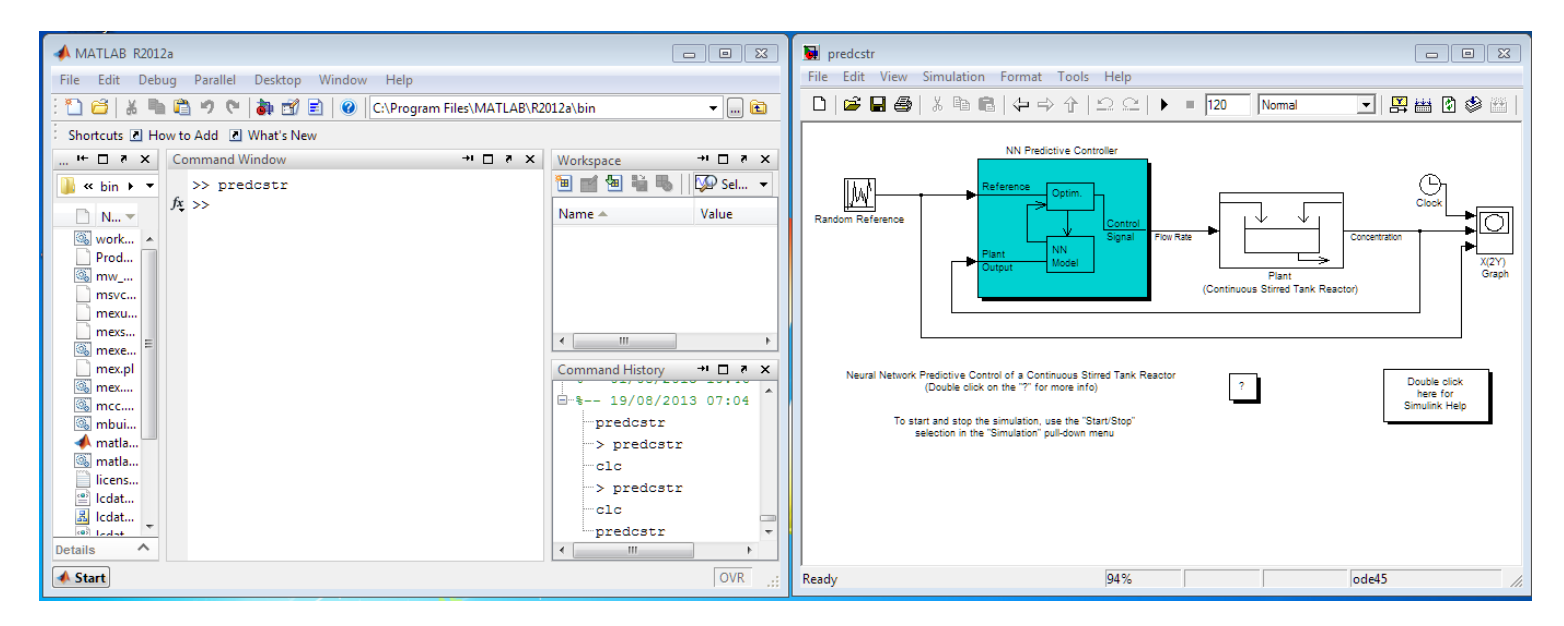

**Para entrenar la red neuronal es necesario ajustar los parámetros que pide el control predictivo, en la siguiente imagen se muestran los parámetros que deben de ajustarse, y enseguida se muestran los valores que se propusieron:** 

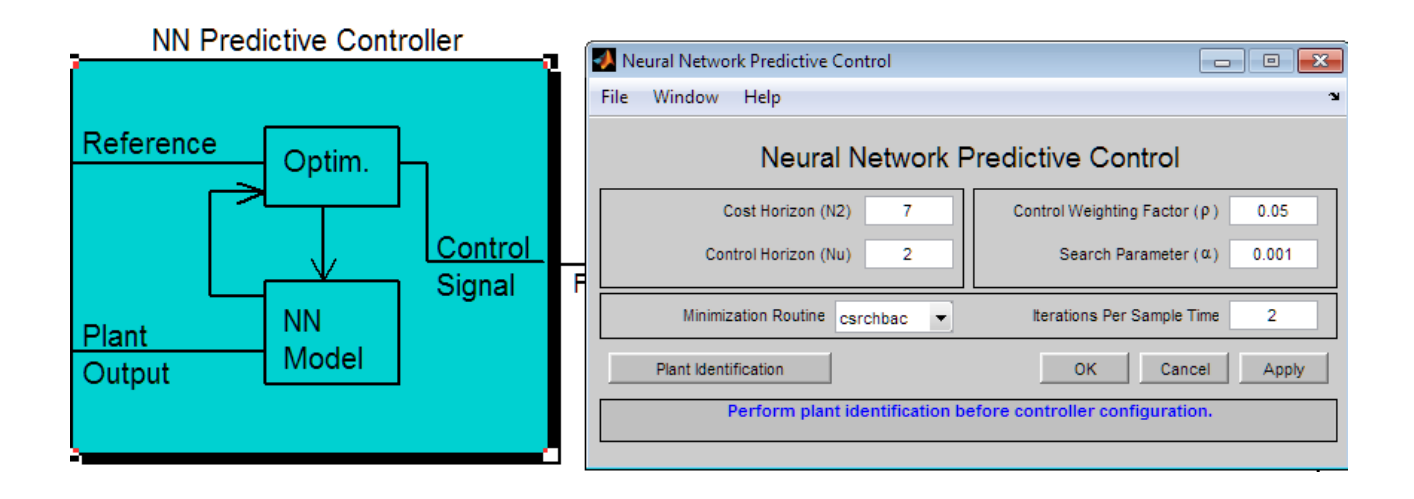

**En la siguiente tabla se muestran los valores elegidos, con un tiempo de simulación de 120 segundos:** 

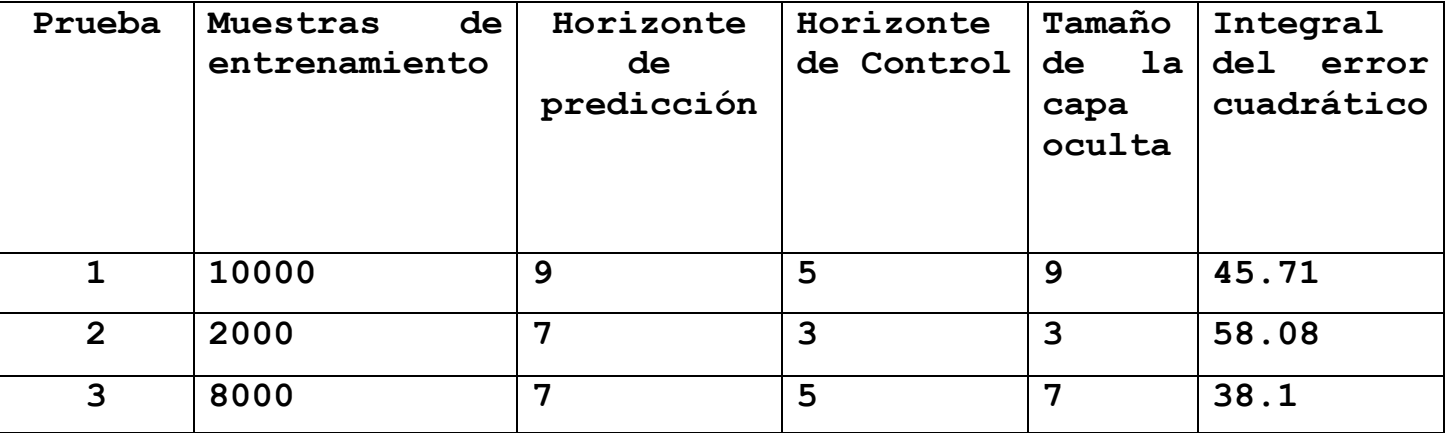

**Después de cambiar los parámetros se corre el entrenamiento de la red neuronal, la figura siguiente muestra este proceso:** 

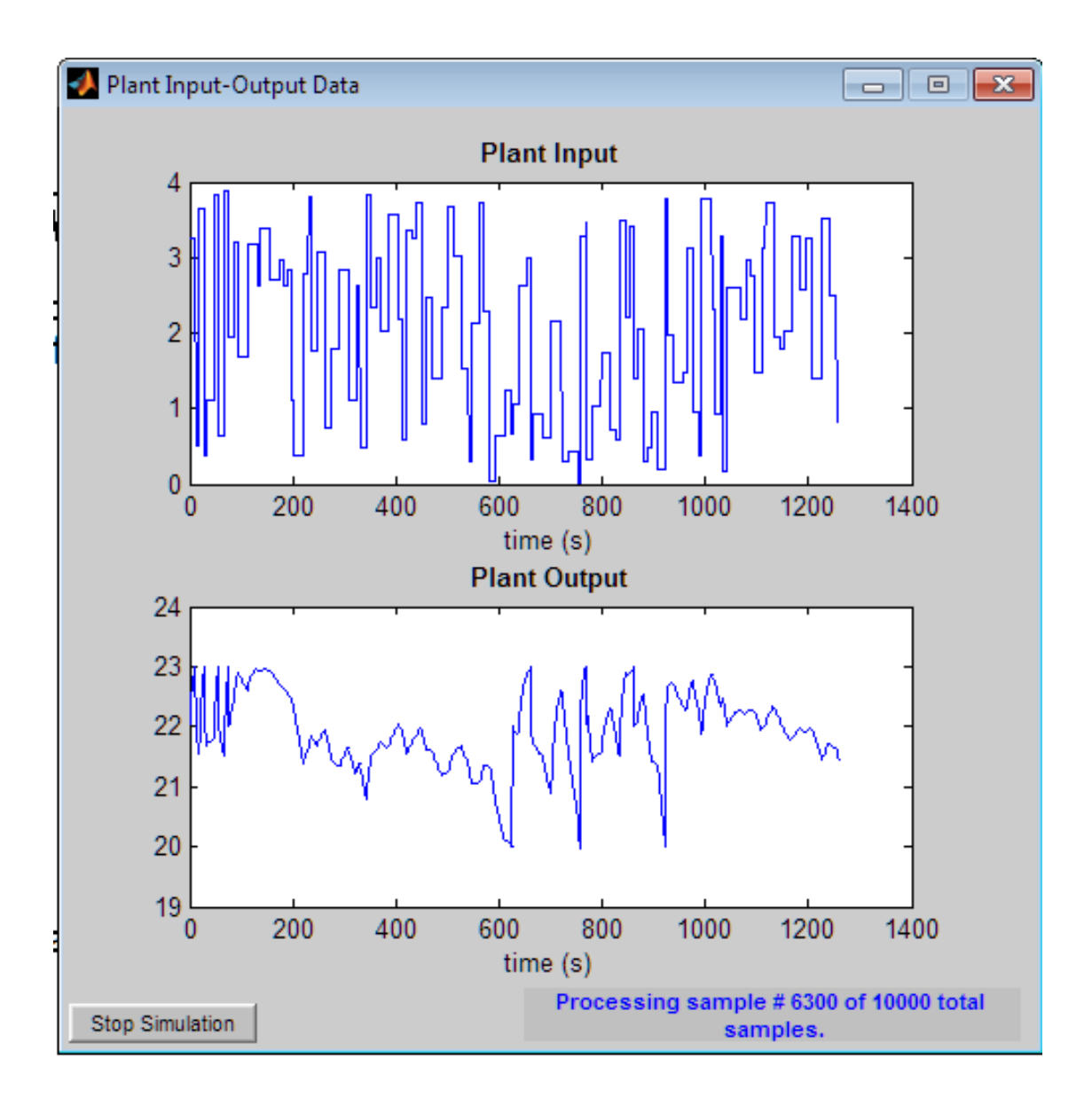

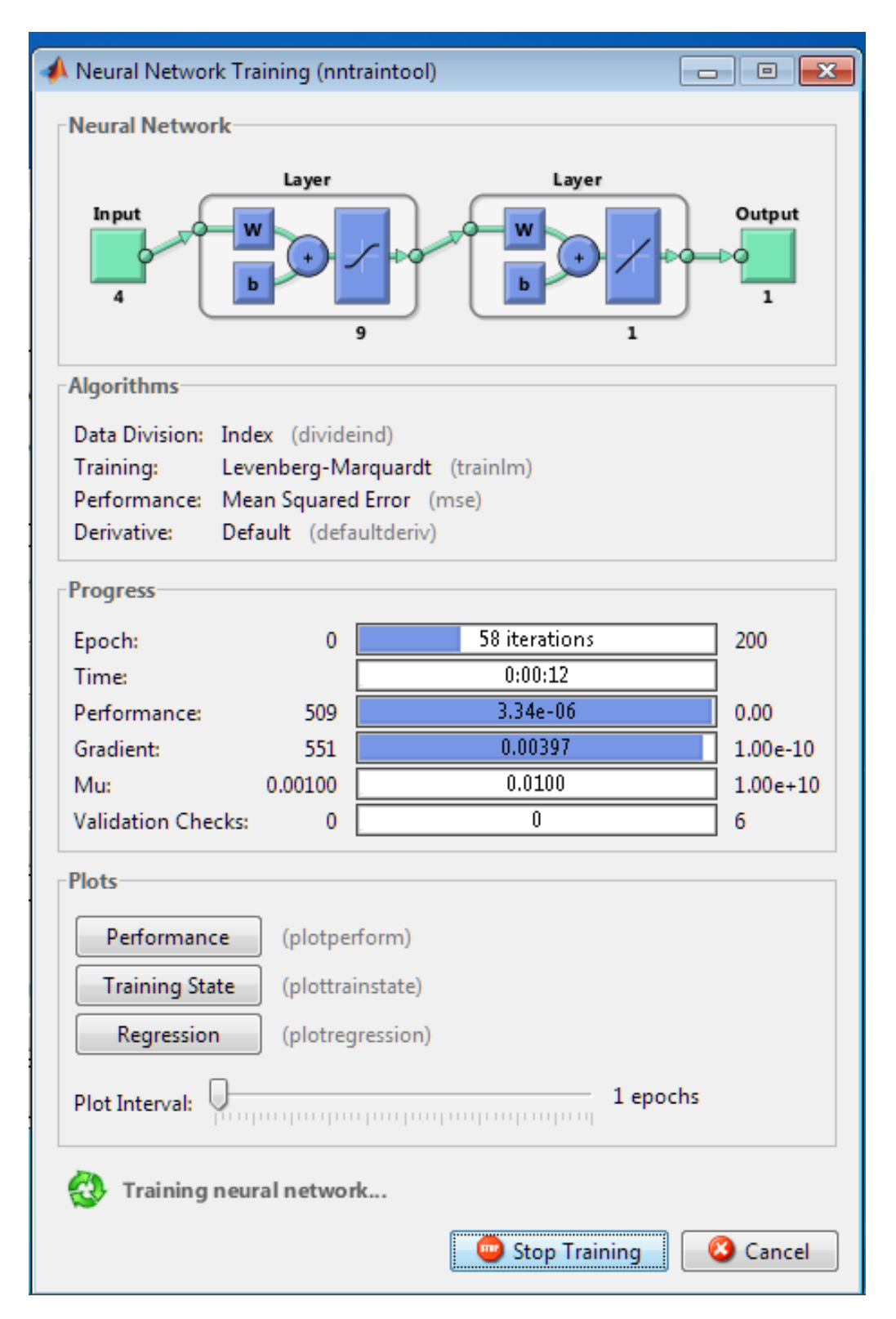

## **Se termina de entrenar la neurona:**

**Con la red neuronal entrenada se obtienen los datos de entrada, la salida, el error y la salida de la red neuronal.** 

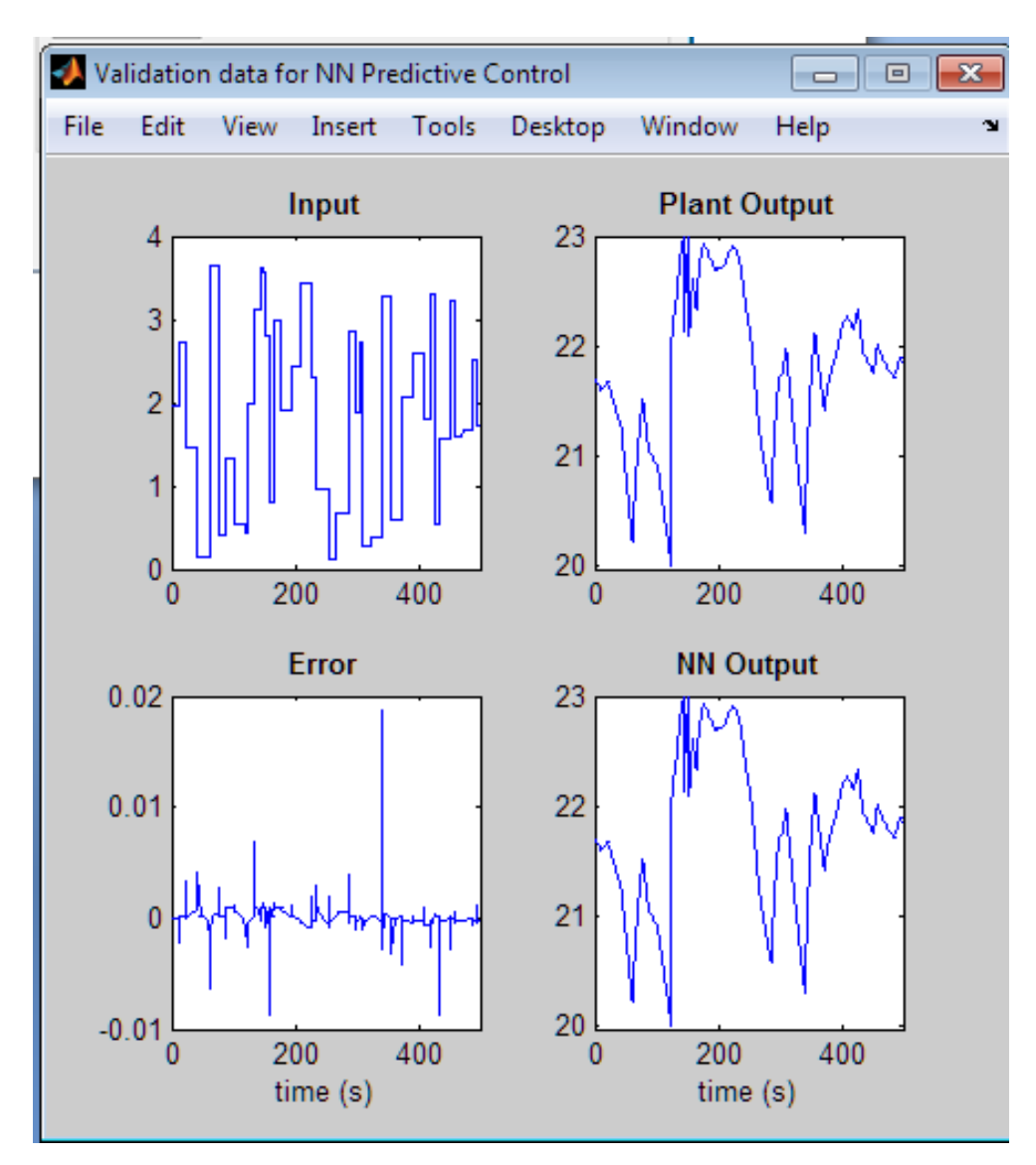

**Se obtiene la integral del error cuadrático, con el siguiente diagrama de bloques:** 

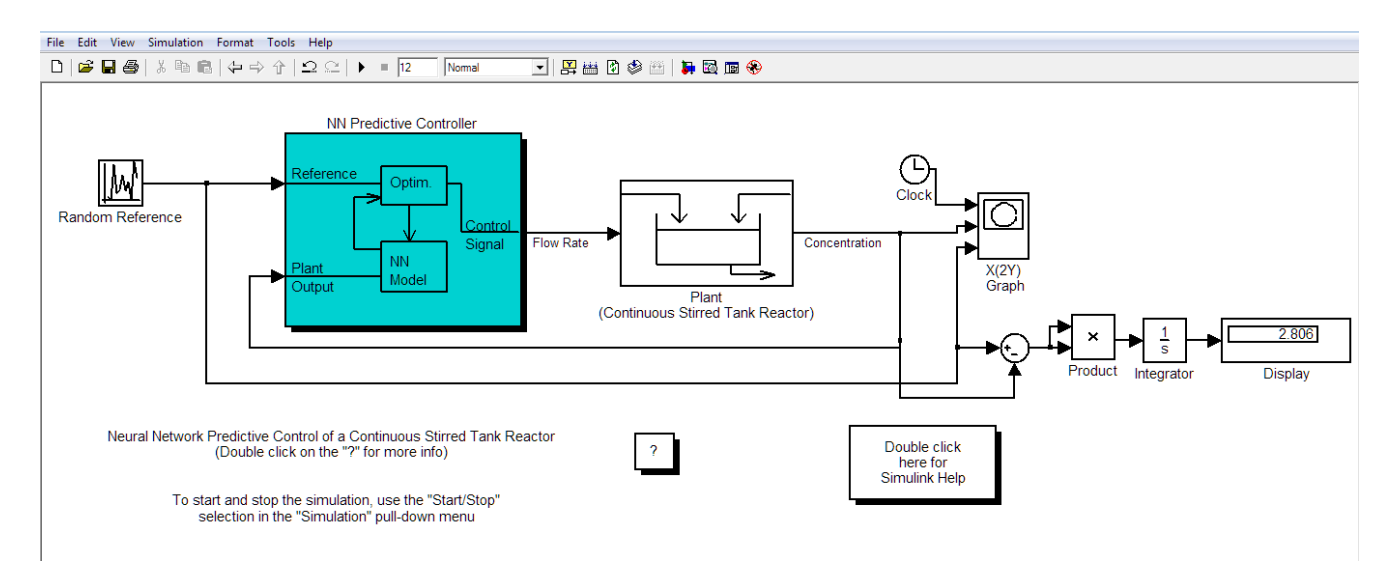

**Se da a correr el programa y al finalizar se observa el valor obtenido:** 

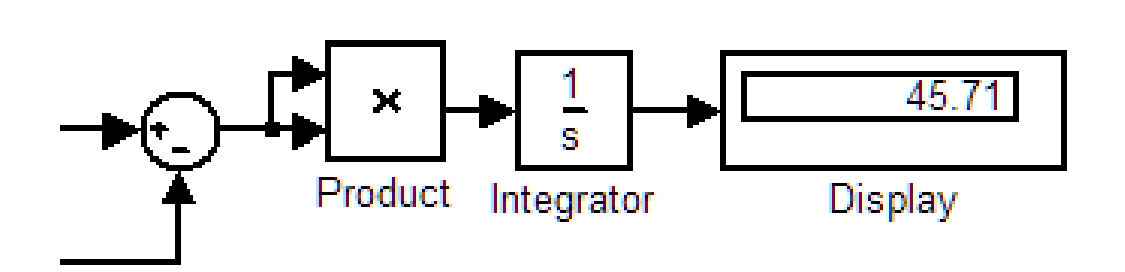

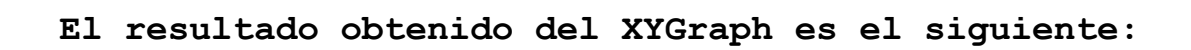

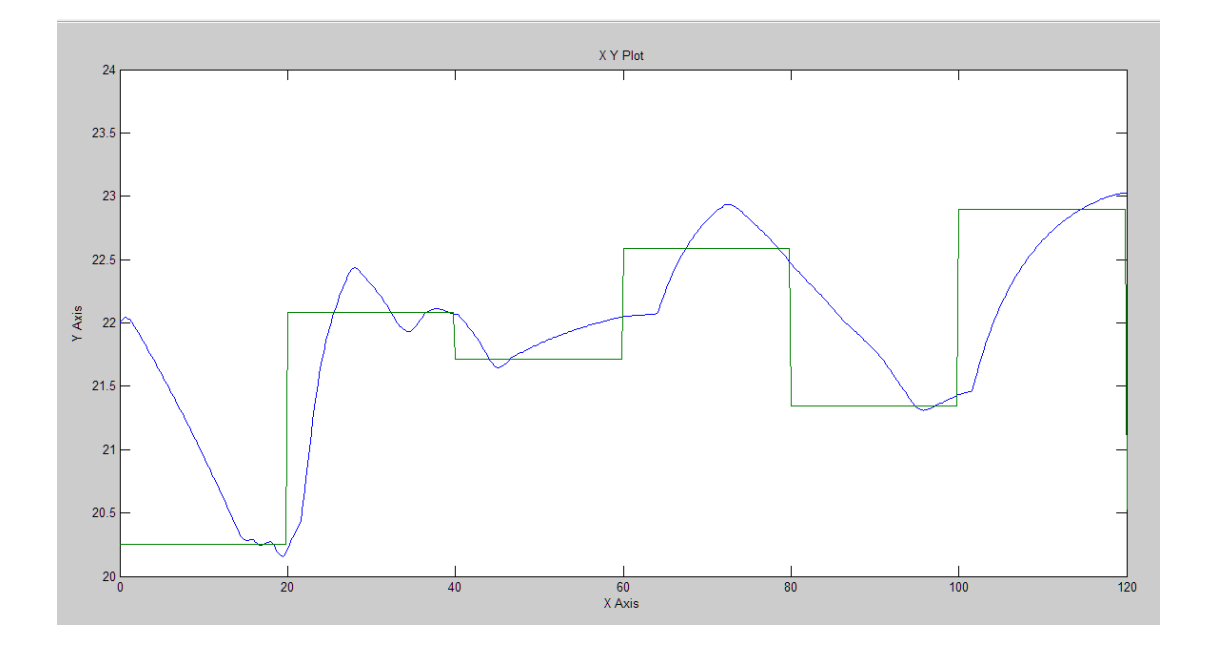